## **STACK**

A stack is a first in, last out buffer usually implemented as a block of n consecutive bytes (it doesn't have to be bytes—it could be words or long words). In the example below, the stack is composed of words.

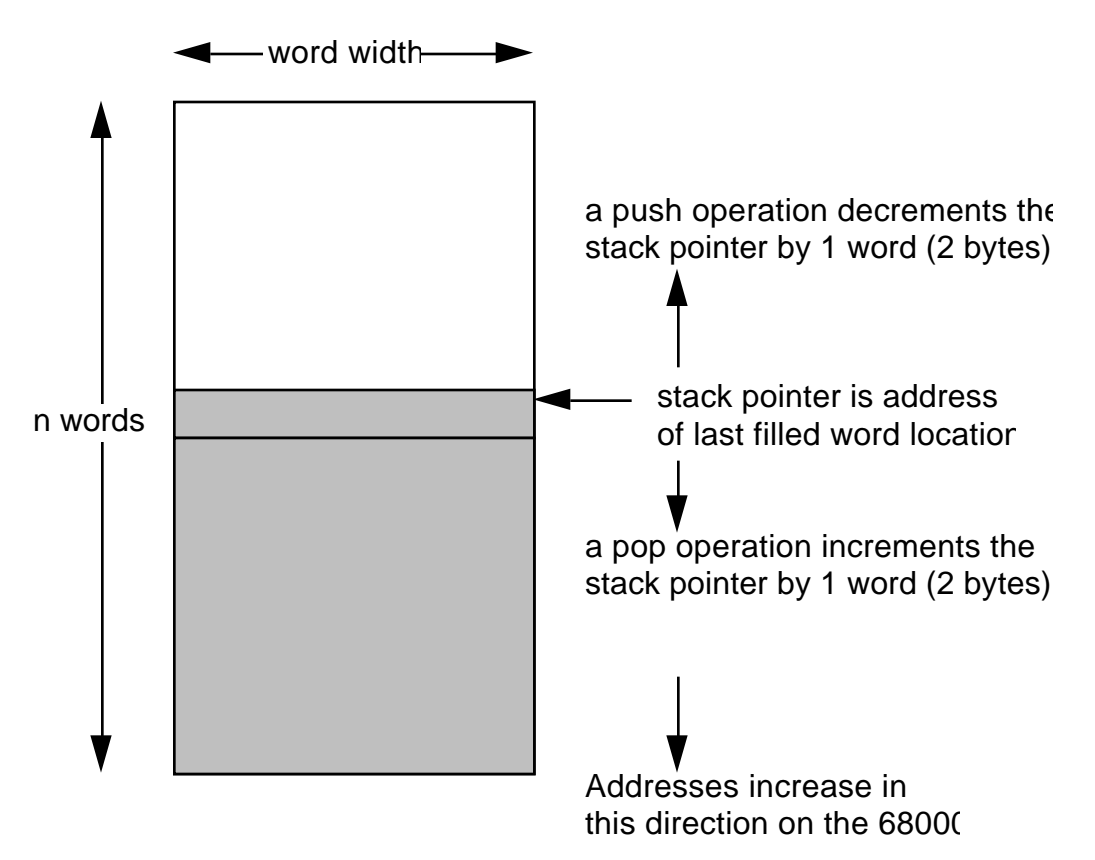

## NOTES ABOUT 68000 STACKS

On the 68000 stack addresses begin in high memory (\$60000 for example) and are pushed toward low memory (\$50000 for example). Other machines might do this in the reverse order.

A stack can be implemented as bytes or longwords. The normal 68000 stack pointer is in A7 (Don't use this register for anything else!!!). If you want to use a special stack which is byte or long word in width you will need to use another register; A7 is only for word width stacks.

## USES FOR STACKS

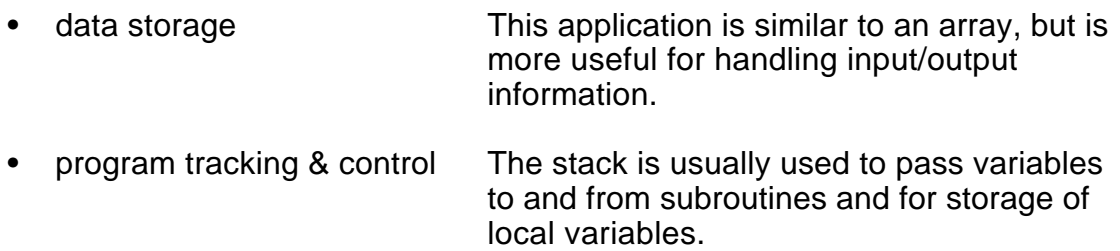

## ALLOCATING THE STACK IS THE PROGRAMMER'S RESPONSIBILITY!

This means that the programmer is responsible for reserving memory for stack operations and for properly initializing the value of the stack pointer at the top of the stack memory area.

For example, the following code will allocate memory for a stack of 200 words DS.W \$200 BOTTOM EQU

To initialize the stack pointer, put the high memory address of the stack into A7 MOVE #BOTTOM,A7

To "push" something onto the stack, the stack pointer must be decremented by one word and then <source> can be put on the stack. MOVE <source>,-(SP) To "pop" something off the stack, the information must be fetched from the stack, the stack pointer incremented by 1 word, and the information put into <destination>. MOVE (SP)+,<destination> old SP  $new$  SP  $\longrightarrow$  data word

The stack is usually put just ahead of the program in embedded microprocessor systems. This is not true for personal computers such as the Macintosh. They put the stack in very high memory (just under the heap) and put program information in low memory. For example, the program would begin just after the memory reserved for the stack in an embedded system.

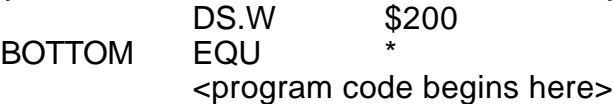

A major problem with stacks is that the programmer makes them too small. The word size of a stack is a measure of the greatest number of data items that might be put into it.

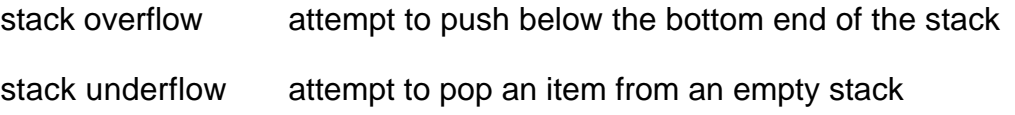

# EXAMPLE: BACKWARD ECHO PROGRAM

This program will accept a character string terminated by a carriage return-line feed (CR-LF), place it into a stack buffer (temporary storage area), and output the string in reverse order to a computer terminal.

Functional specification (pseudocode)

initialize stack push CR onto stack; push LF onto stack

inloop if (TRMSTAT[0] 1) then goto inloop ;wait for input from

get next char if (char  $=$  CR) goto outloop  $;CR$  denotes end of input push char onto stack goto inloop

;keyboard - this is polled i/o

outloop if  $(TRMSTAT[1] = 1)$  then goto outloop ; wait for busy display pop char from stack<br>output char ; ideal application for **CharOut** 

if (SP less than initial SP) then goto outloop ;anything left in stack?

TRMSTAT and TRMDATA are special memory locations which are connected to the hardware of a computer terminal. Bit 0 of TRMSTAT whether a character has been input from the keyboard: 1 indicates a character has been input and can be found in TRMDATA, 0 indicates that nothing has been input since the last read of TRMDATA. Bit 1 of TRMSTAT indicates whether the terminal display is busy outputting the character last placed into TRMDATA. A 1 indicates that the terminal is still busy and is not ready for the next character to be output. TRMDATA is used for input and output of ASCII data. When read, TRMDATA indicates input from the keyboard whereas a write to TRMDATA will send the character to the display.

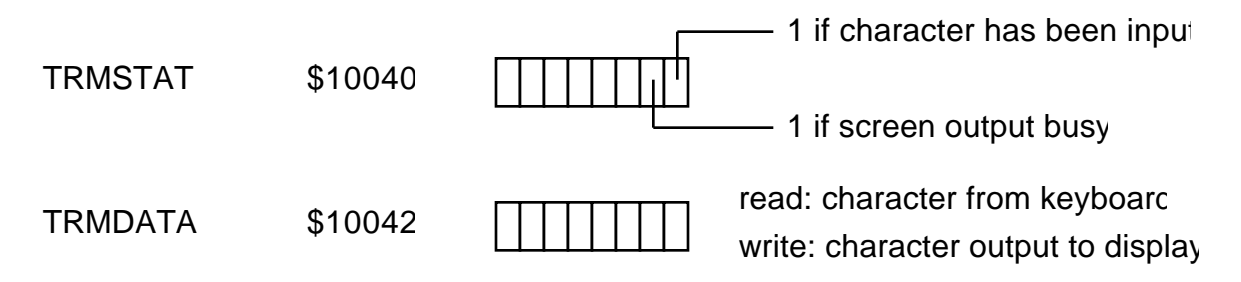

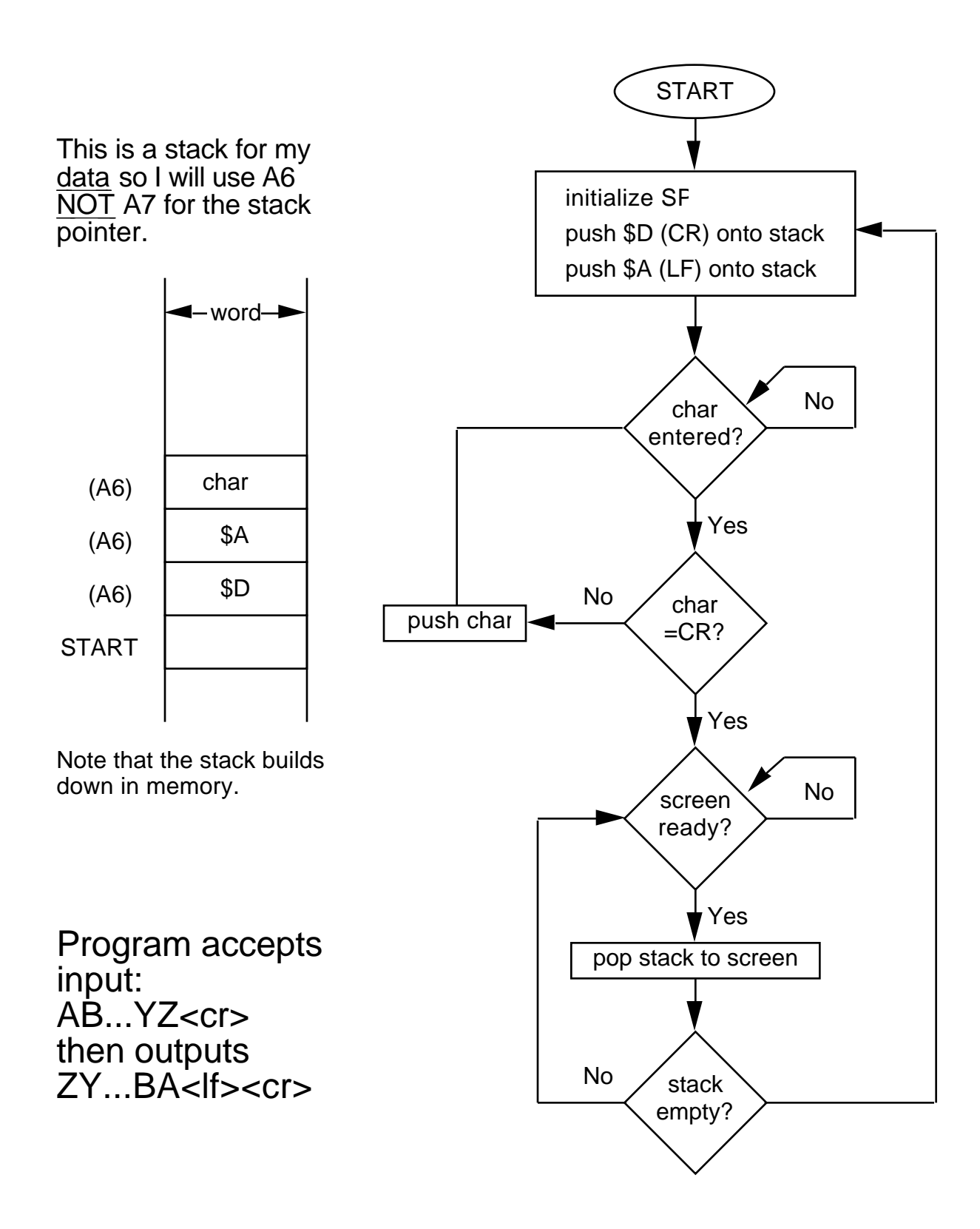

# MC68000 CODE

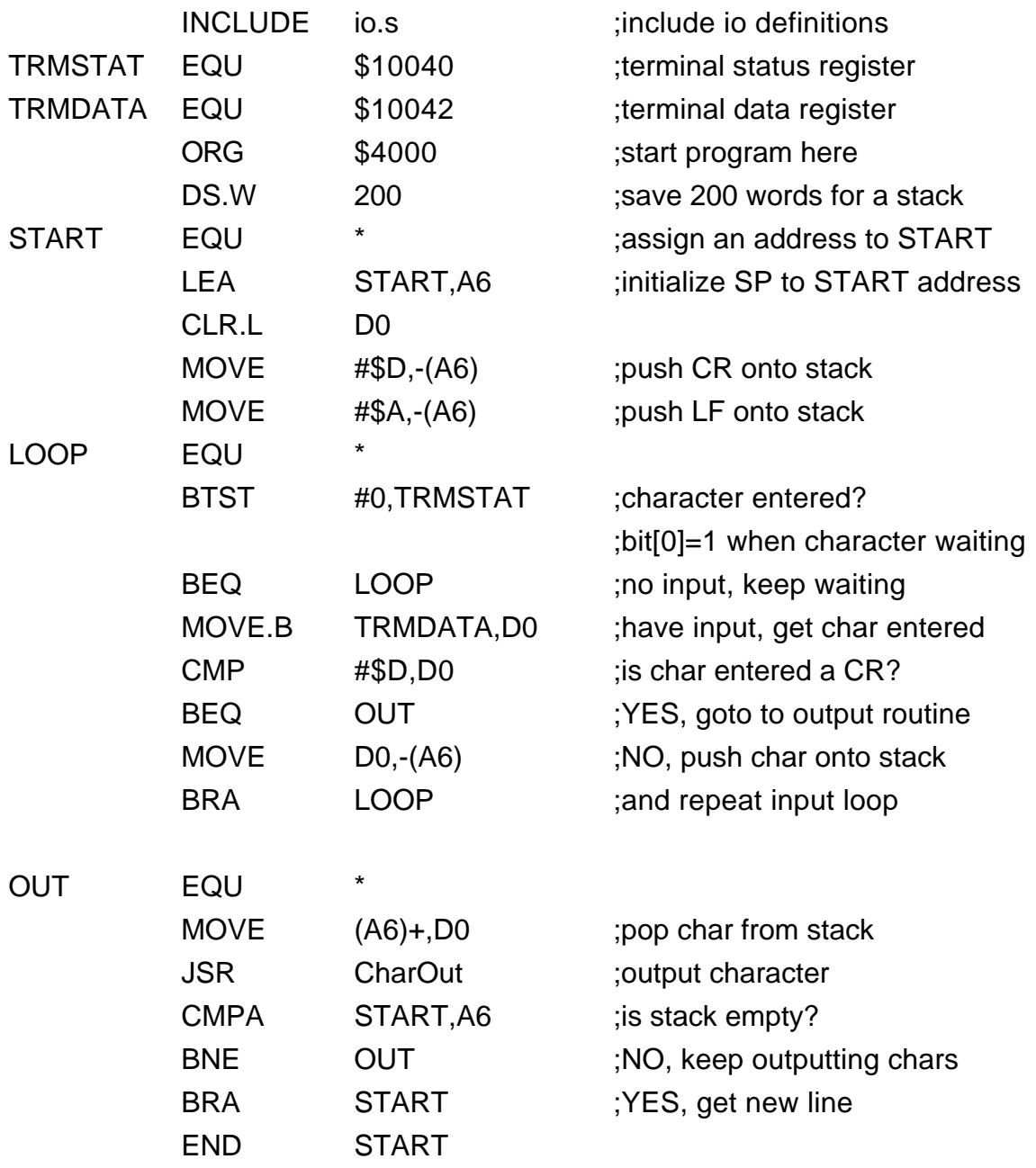

NOTE: CMPA is a new instruction.

## EXAMPLE: RPN CALCULATOR (problem 6.3)

This program implements a reverse Polisn (RPN) calculator using a stack.

Examples of input:<br>11\* equals 1 AN equals 1 AND 1 10+ equals 1 OR 0

The operands '0' and '1' have ASCII values \$30 and \$31 respectively. Convert ASCII to binary by subtracting '0', i.e. ASCII \$30 from the ASCII value. Reverse the process for input.

The program uses: MULTIPLICAND 8-bit number to be multiplied

Functional specification (pseudocode)

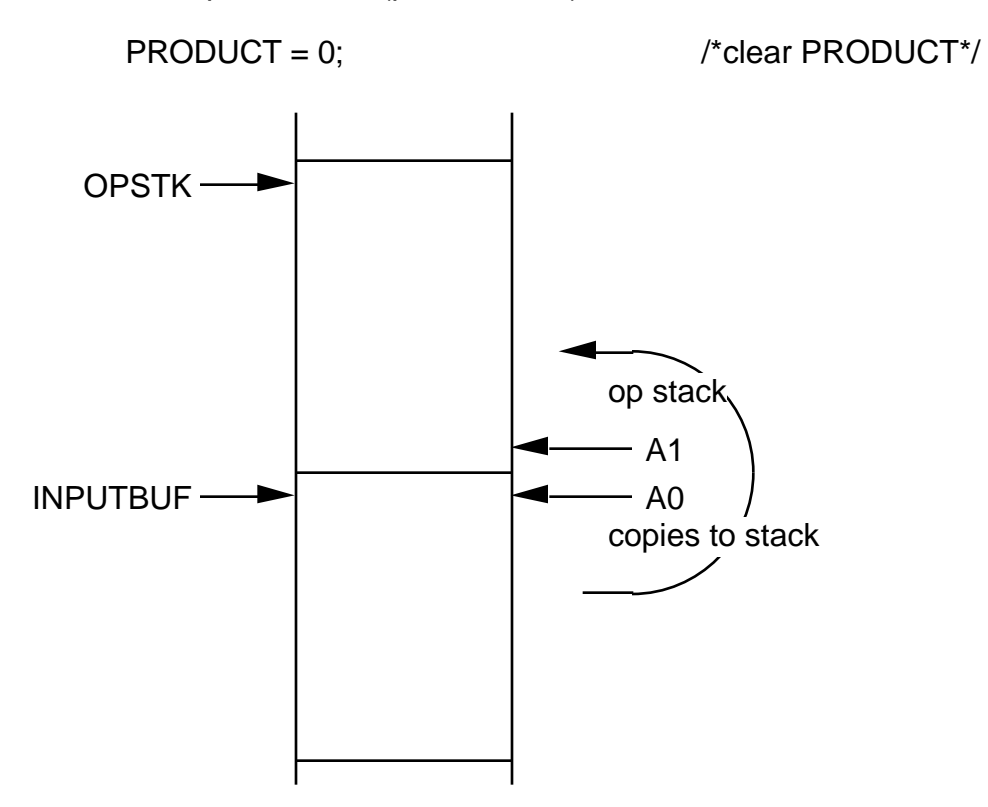

# MC68000 assembly code for RPN calculator program:

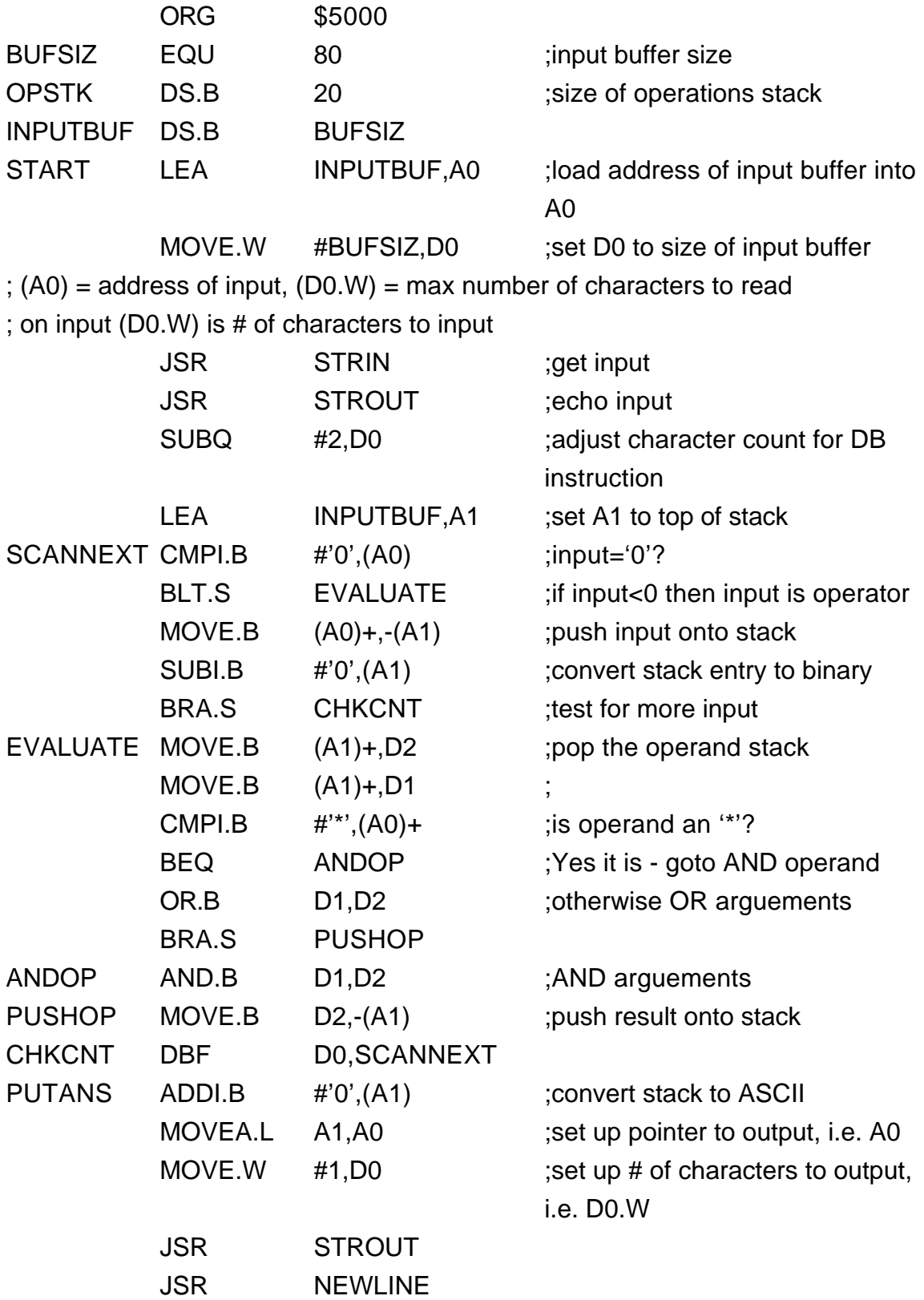

## PC RELATIVE ADDRESSING MODES

Bcc DBcc Both of these branches use relative addressing allowing a program to work anywhere in memory independent of absolute addresses.

program counter with displacement

 $d(PC)$  d is a 16-bit 2's complement displacement (-32K to + 32K bytes) which is sign extended

program counter with index and displacement

d(PC, Ri.W) d(PC, Ri.L) Ri can be wither an address or data register. The register is sign extended if <size> is .W. Note that the displacement is -128 to +127 bytes.

Consider the instruction MOVE.W \$500(PC),D4 This is a two word instruction. Assume that  $(PC) = $1000$  at start of instruction. 1. fetch first instruction word

- 2. increment PC, PC=PC+2
- 3. decode instruction
- 4. then add \$500 to \$1502
- 5. (PC)=\$1004 at end of instruction
- PEA implements call by reference parameter passing

PEA <ea> pushes an address onto stack Equivalent to the instruction MOVE.L <ea>,-(SP)

CMPM compare memory

 $CMPM \leq size$   $(Ay) + (Ax) +$ Both source and destination MUST be in post increment mode.

RTR return and restore instruction Word is popped from the stack and the least significant byte (LSB) of this word is put into the CCR. Long word is popped from the stack and placed into the PC.

Should execute MOVE.W CCR,-(SP) at beginning of program

Problem: How to save registers (subroutine needs to use registers also)

Solution: Push all registers onto stack after JSR Pop all registers off stack before RTS

MOVEM.<size>
stratured to the stratus MOVEM.<size>
stratured to the stratus MOVEM.

MOVEM.<size>
<ea>,<register list>

Push registers onto stack. MOVEM.<size> <register list>,-(SP) Pop registers off stack. MOVEM.<size> (SP)+,<register list>

Register list (no commas) D0,D2,D3,D4,A0,A1,A6 is equivalent to D0/D2-D4/A0-A1/A6 where you use the '/' instead of a comman to seperate registers and '-' indicates a range of registers, i.e. D2-D4 indicates all data registers from D2 to D4.

 $\langle$ size $\rangle$  =  $\langle$  W or  $\langle$  L When <size>=. W all registers are sign extended first.

## **SUBROUTINES**

General format of calling and returning from a subroutine

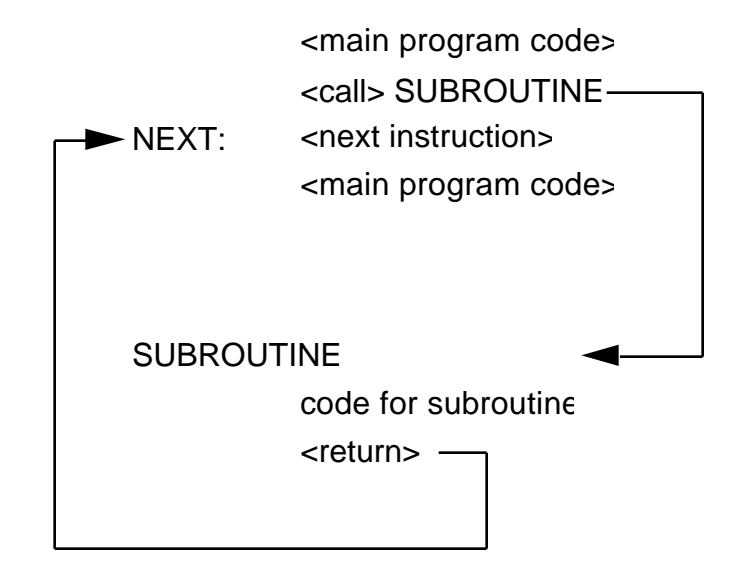

Problem: How do we know where to return to when the subroutine is completed?<br>Solution: store the address of the next instruction after the call (as well as the curre store the address of the next instruction after the call (as well as the current value of the registers and any local variables) on a stack

#### PROGRAMMER IS RESPONSIBLE FOR SETTING THE STACK POINTER AND ALLOCATING MEMORY FOR THE STACK. THIS IS NORMALLY A7.

Examples of calling a subroutine:

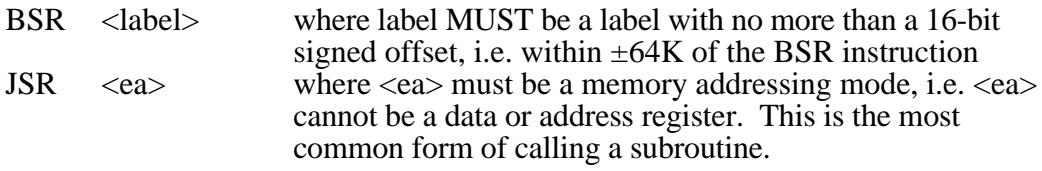

Both forms put the address of the next instruction on the 68000 stack into A7, i.e. they push the long word address of the next instruction after the call onto the stack.

Examples of returning from a subroutine:

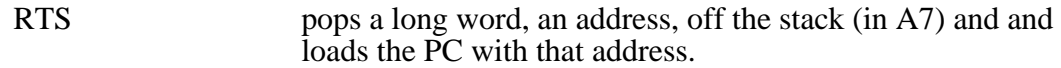

WARNING If the stack pointer is not pointing to the correct return address you will not return to the next instruction after the subroutine call.

#### WHY USE A SUBROUTINE

- If you use the same code at different points in your program, the use of a subroutine will result in a savings of program memory.
- Use of subroutines results in modular program design which is easier to comprehend, debug, etc.

### ISSUES IN WRITING SUBROUTINES

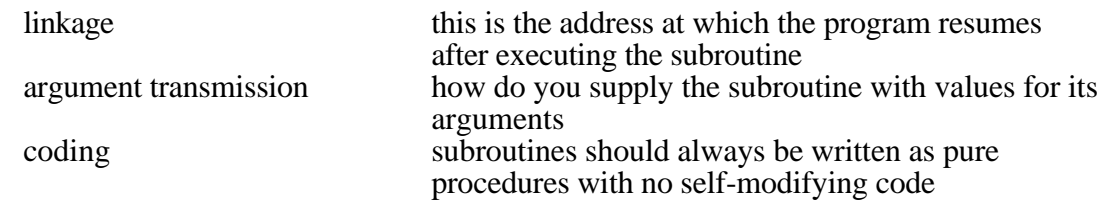

Linkage:

Both of the following instructions<br>JSR SUB :jun

JSR SUB ;jumps to a subroutine anywhere in memory<br>BSR SUB :jumps to a subroutine within a limited addre ; jumps to a subroutine within a limited addressing range are equivalent to the instruction sequence<br>MOVE.L address of next instr

MOVE.L address of next instruction,-(SP)<br>JMP SUB SUB

which pushes the return address onto the stack and jumps to the subroutine code. SP is a mnemonic for the stack pointer and means the same as  $\overline{A}7$  on the 68000.

The following instruction<br>RTS

: return from subroutine

is equivalent to the instruction<br> $JMP$   $(SP)$ +

; does not affect condition codes of SR

which jumps to the next instruction after the JSR (assuming the SP is correctly placed) and pops the return address off the stack.

### EXAMPLE:

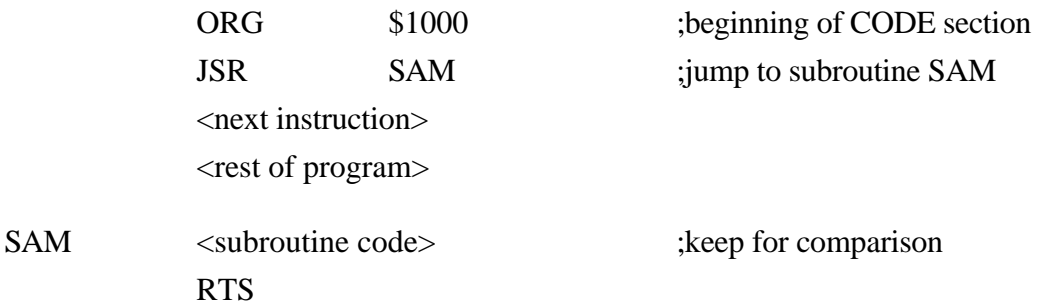

Example of the above subroutine call sequence:

NOTE: There is NO saving of any register contents, the SR, or any local variables.

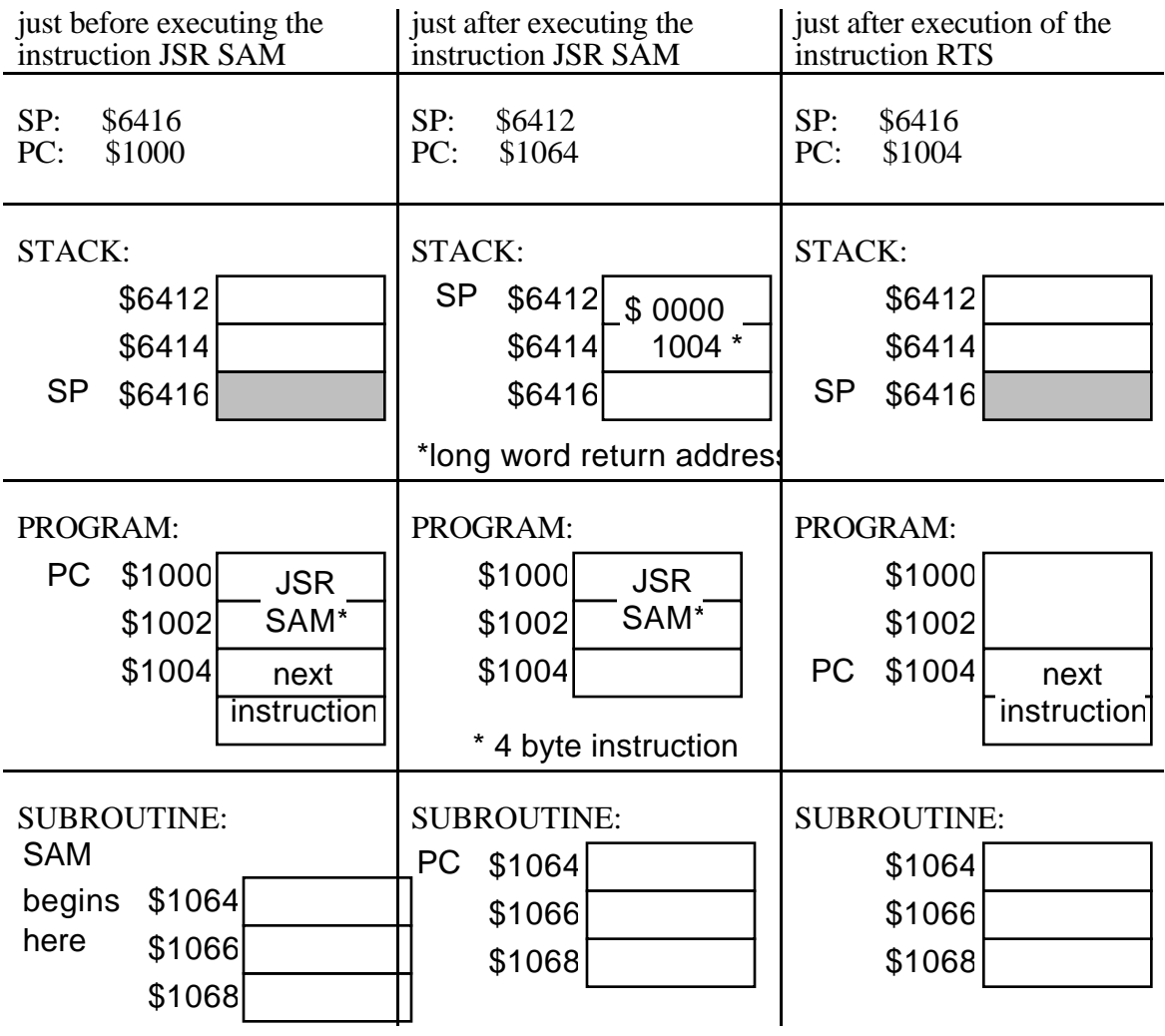

HOW TO PASS PARAMETERS TO SUBROUTINES

- using registers data registers—call by value (uses actual data values) put arguments in data registers before JSR
- using registers address registers—call by reference (uses actual data values) put the addresses of the arguments in address registers before JSR
- in-line coding put arguments immediately after JSR, address of arguments passed via return address on stack
	- put addresses of arguments immediately after JSR, address of arguments passed via return address on stack
	- arguments listed in a table or array, pase base address of table to subroutine via an address register
- using the stack (this is the preferred method) Optionally use LINK and UNLK instruction to create and destroy temporary storage on stack.

The MOVEM instruction

This instruction saves or restores multiple registers. If you have a small assembly language program this instruction allows you to save to values of registers NOT used to pass parameters.

MOVEM has two forms:

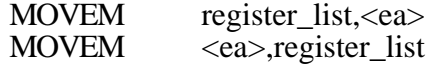

Example:

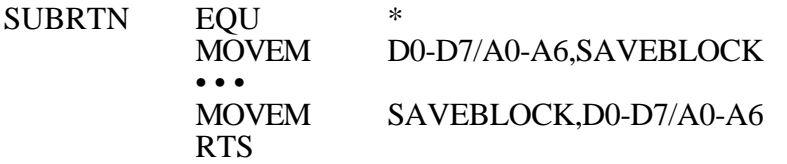

where SAVEBLOCK is local memory. This is bad practice in general since SAVEBLOCK could be overwritten.

Example:

SUBRTN EQU<br>MOVEM  $D0-D7/A0-A6,-(SP)$ • • • MOVEM (SP)+,D0-D7/A0-A6 RTS

This is the most common method of using the MOVEM instruction to save registers on the stack and restore them when the subroutine is done. This is especially useful for re-entrant and/or recursive subroutines. A recursive procedure is one that may call or use itself. A re-entrant procedure is one that is usable by interrupt and non-interrupt driven programs without loss of data.

The MOVEM instruction always transfers contents to and from memory in a predetermined sequence, regardless of the order in which they are listed in the instruction.

address register indirect with pre-decrement transferred in order A7 A0,D7 D0

for all control modes and address register indirect with post-increment transferred in order D0 D7,A0 A7

This allows you to easily build stacks and lists.

#### POWR subroutine

This subroutine accepts two input parameters, a base and an exponent, and calculates the function baseexponent .

### Functional specification (pseudocode)

POWR (base, exponent)

initialize D3 to 1 ; exponent=exponent-1 while exponent 0 D3=base\*D3 ;compute using continued

D1=base ;input arguments<br>D2=exponent ;exponent must be exponent must be an integer

;product of base

#### end POWR.

Basic documentation of POWR (see p.3 of lab manual)

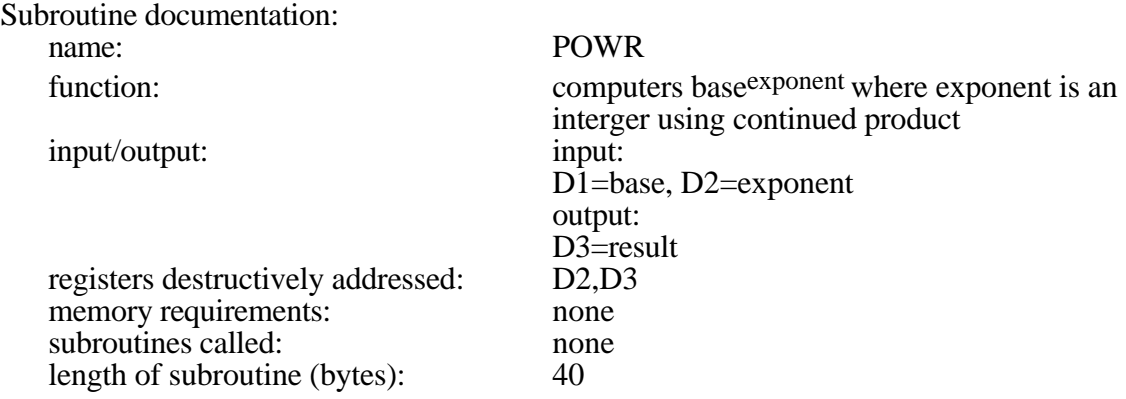

POWR (parameter passing using data registers)

;Program to compute the power of a number using subroutine. ;Power MUST be an integer. A and B are signed numbers. ;Parameter passing via data registers.

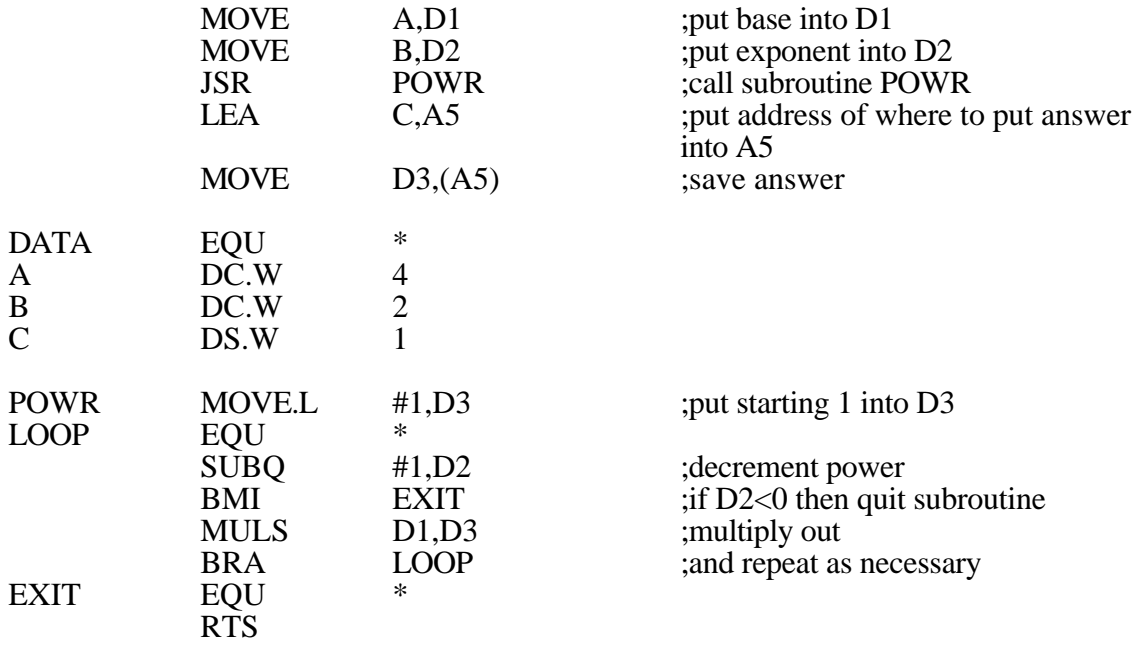

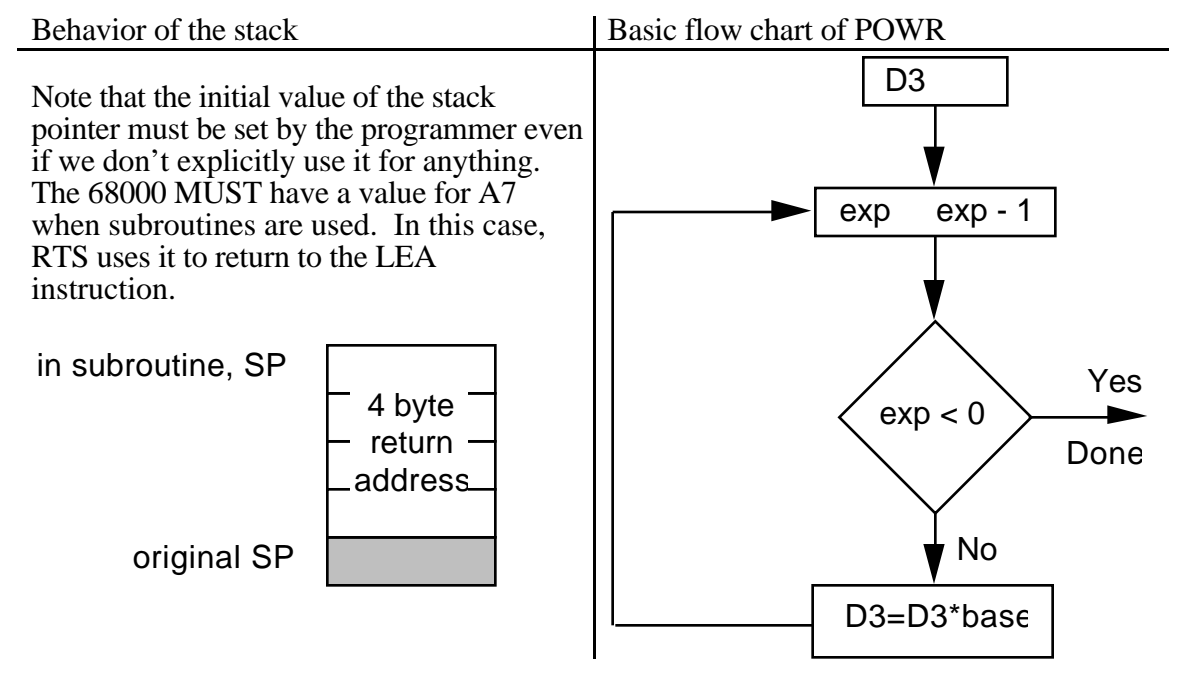

POWR (parameter passing using address registers)

;Program to compute the power of a number using subroutine.

;Power MUST be an integer. A and B are signed numbers. ;Parameter passing via address registers.

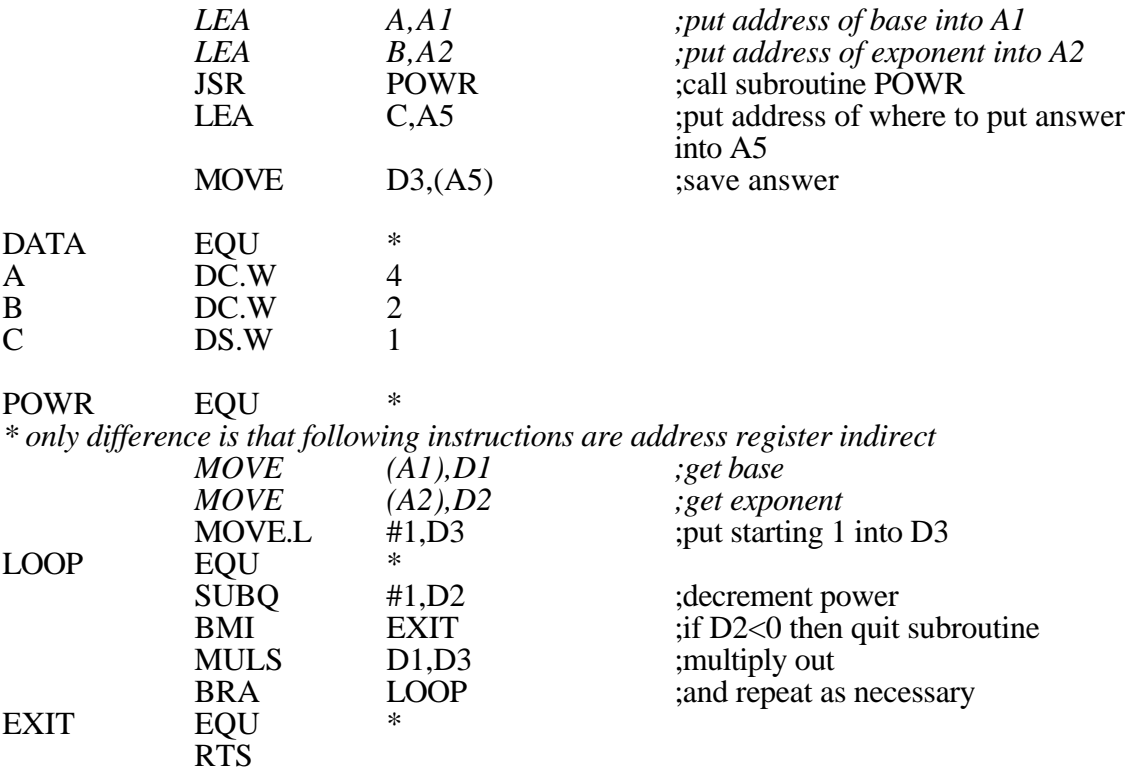

POWR (parameter passing using inline coding of data)

;Program to compute the power of a number using subroutine. ;Power MUST be an integer. A and B are signed numbers. ;Parameter passing via inline coding of data.

*\* no longer load parameters into registers BEFORE subroutine call* JSR POWR ;call subroutine POWR

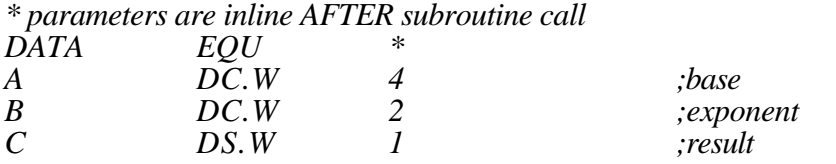

*\* the rest of the program would go here*

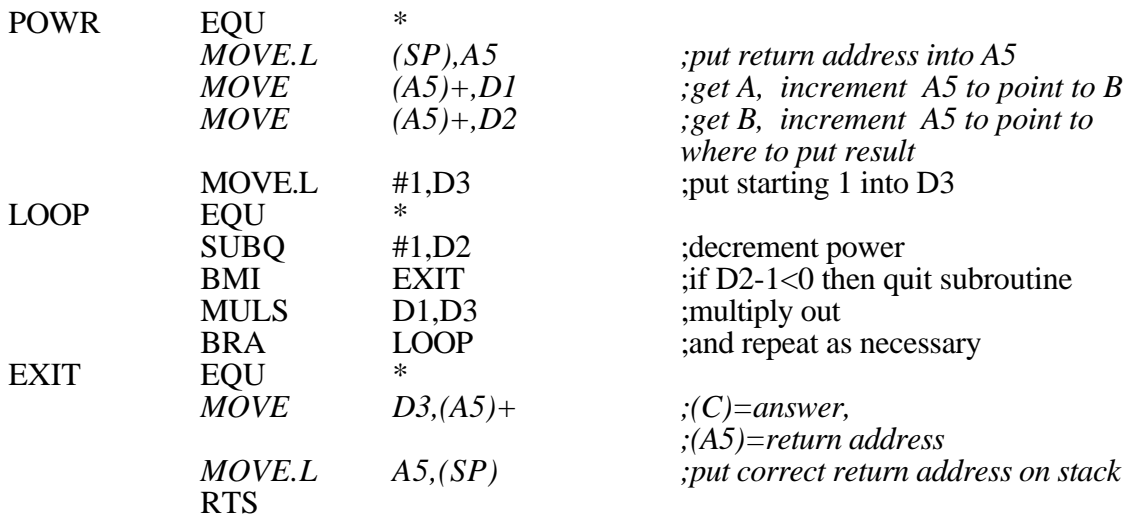

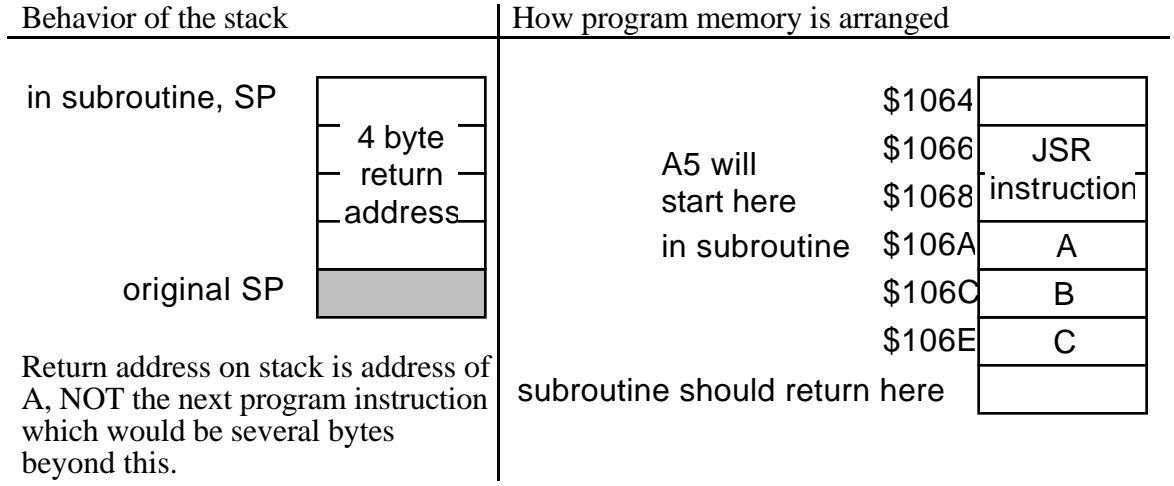

POWR (parameter passing using inline coding of addresses)

;Program to compute the power of a number using subroutine. ;Power MUST be an integer. A and B are signed numbers. ;Parameter passing via inline coding of addresses.

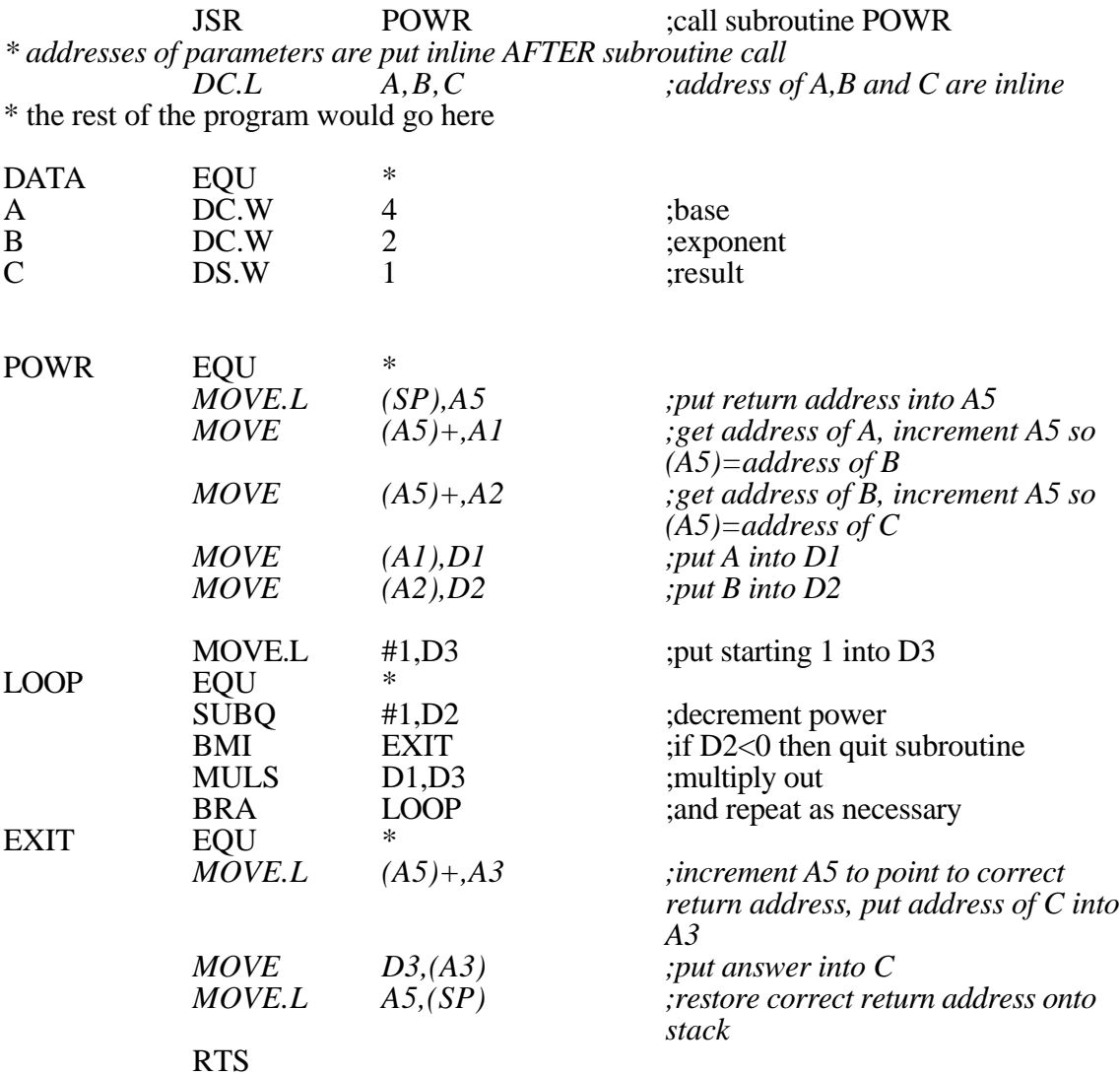

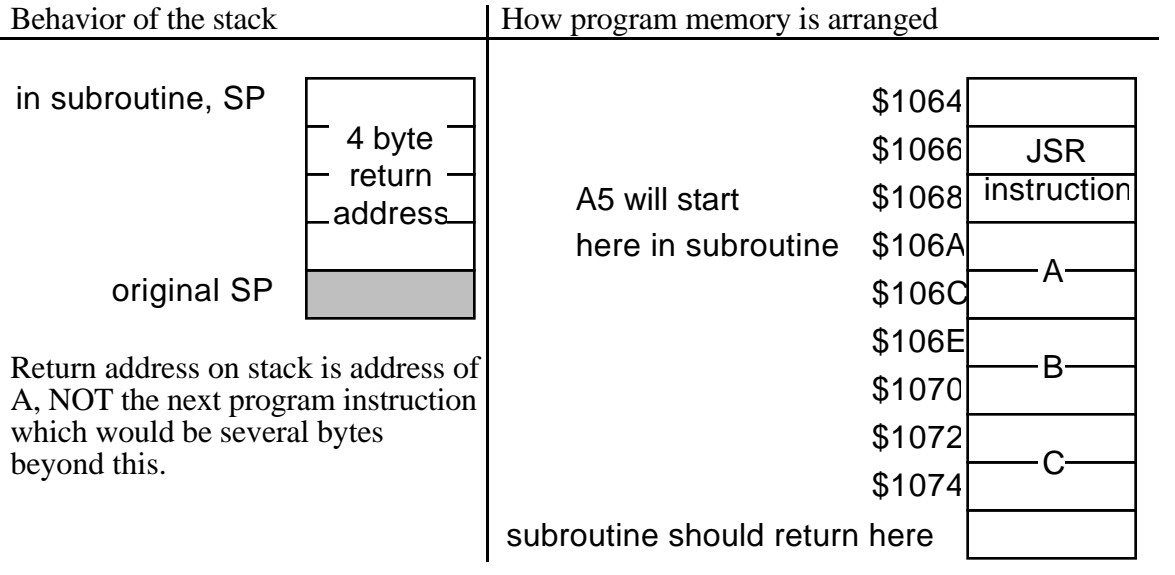

#### POWR (parameter passing using the address of a parameter array in an address register)

;Program to compute the power of a number using subroutine. ;Power MUST be an integer. A and B are signed numbers. ;Parameter passing via the address of a parameter array in an address register.

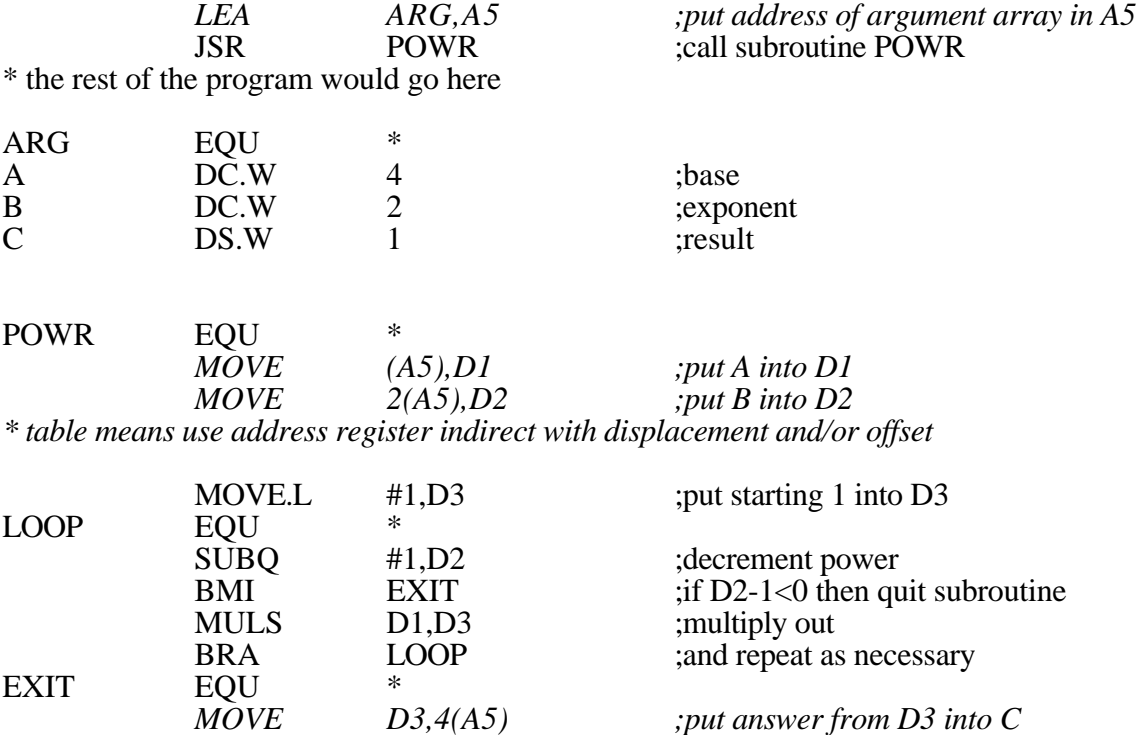

How program memory is arranged:

RTS

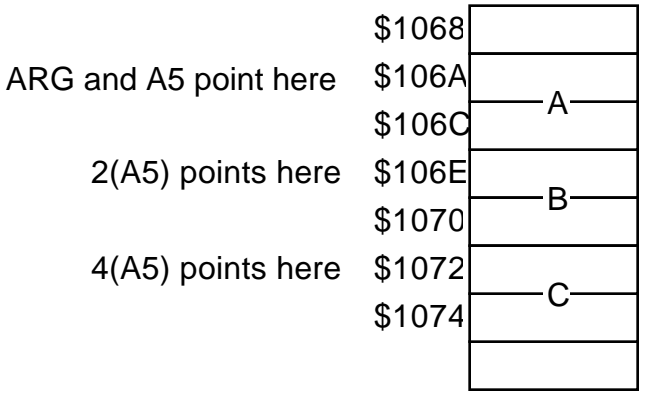

POWR (parameter passing by placing parameters on stack)

;Program to compute the power of a number using subroutine. ;Power MUST be an integer. A and B are signed numbers. ;Parameter are passed on the stack.

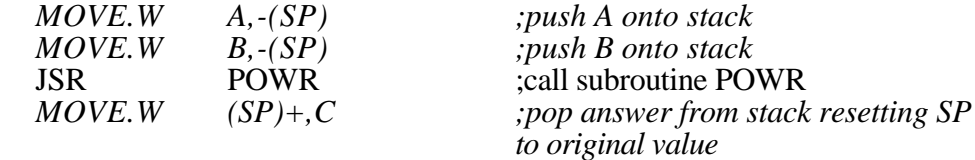

\* the rest of the program would go here

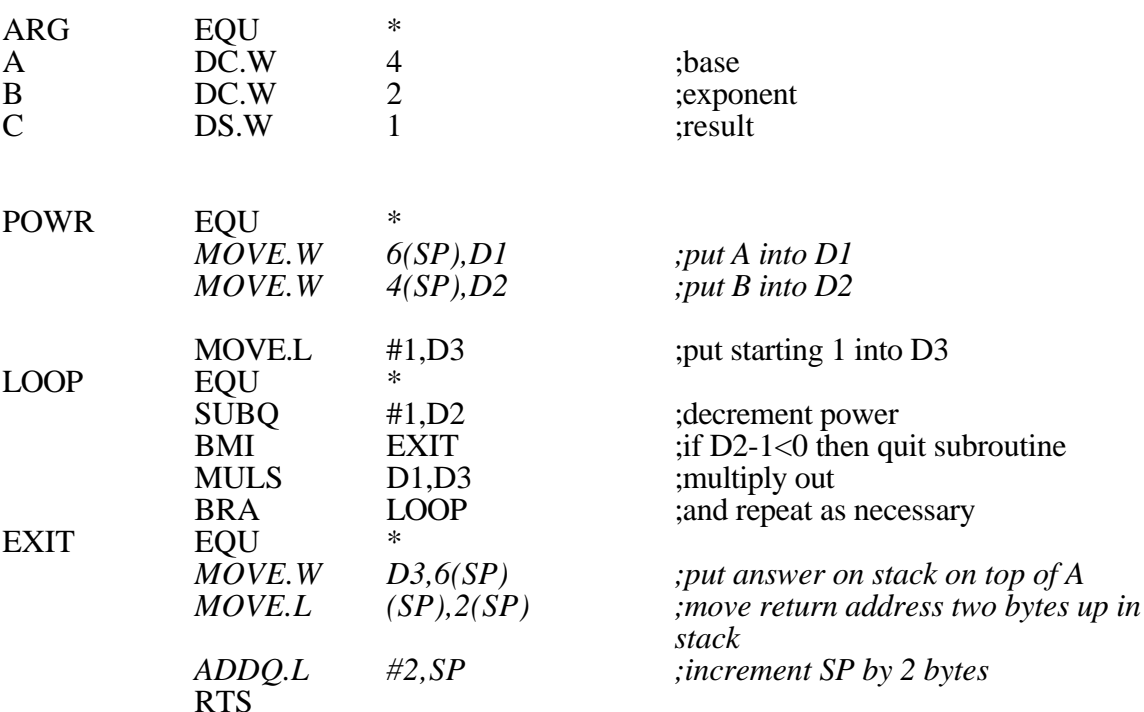

How the stack is manipulated by this program:

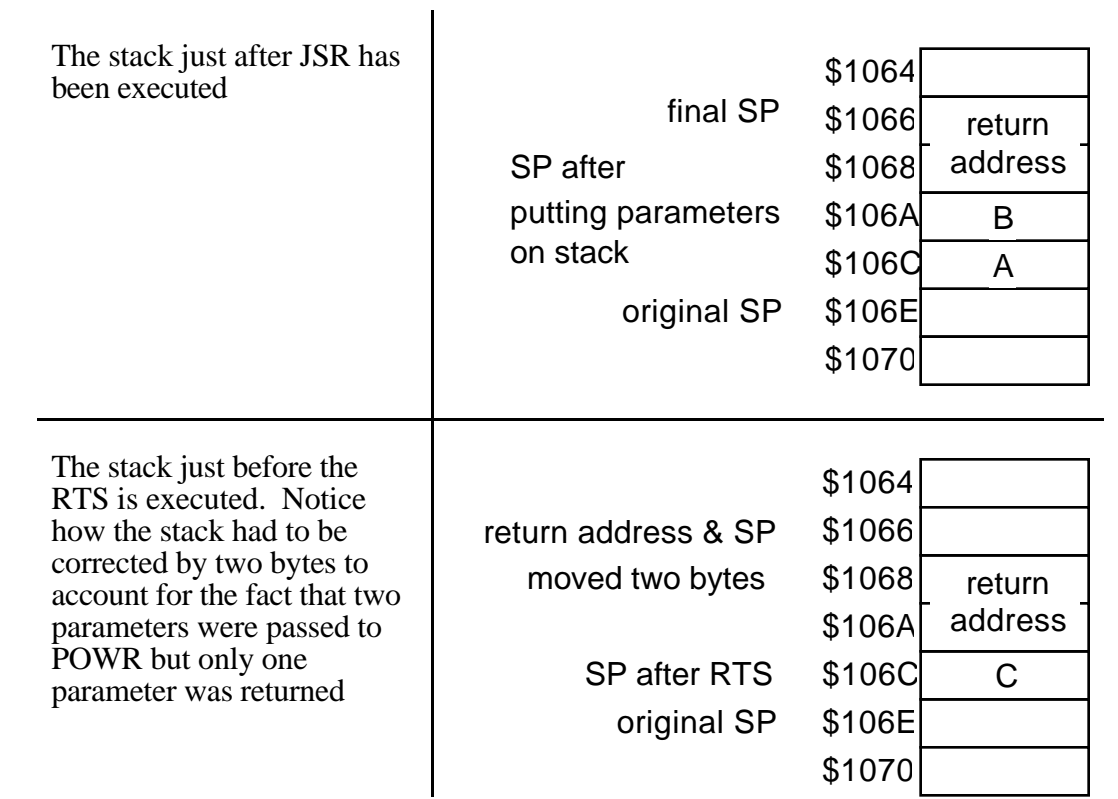

#### Recursive subroutine

This subroutine accepts one input and computes the factorial of that number using recursive procedure calls on the stack.

#### Functional specification (pseudocode)

FACTOR(input) factorial=input<br>push factorial on stack<br>;save the current

if number 1 call FACTOR<br>else {end FACTOR} factorial=factorial\*temp end FACTOR.

save the current number on ;stack factorial=factorial-1 ;decrement the number<br>if number 1 call FACTOR :continue putting on stack? else {end FACTOR} ;this ends up with factorial=1<br>temp=pop stack ;pop number from stack ;pop number from stack<br>;compute factorial

#### Basic documentation of FACTOR (see p.3 of lab manual)

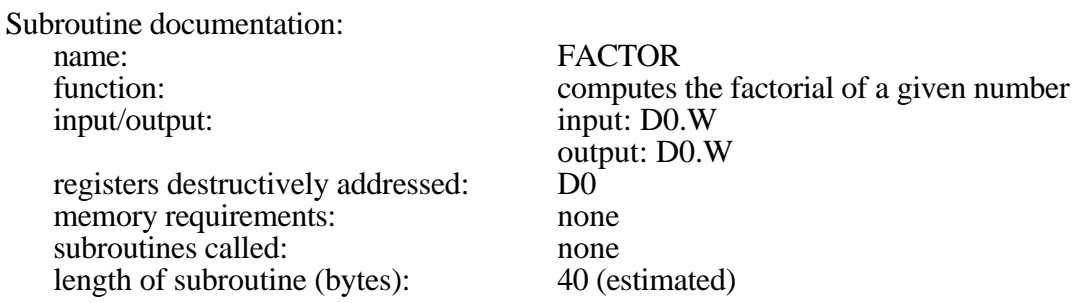

### FACTOR (parameter passing using data register D0)

;Program to compute the factorial of a number using subroutine. ;Parameter passing via data registers.

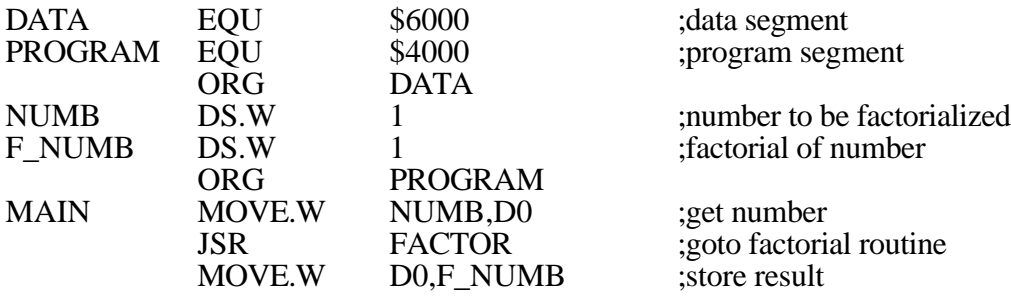

\* subroutine FACTOR (parameter passing using data register D0)

\* Computes the factorial of a number.

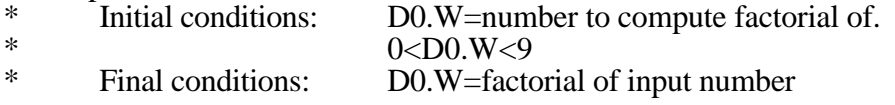

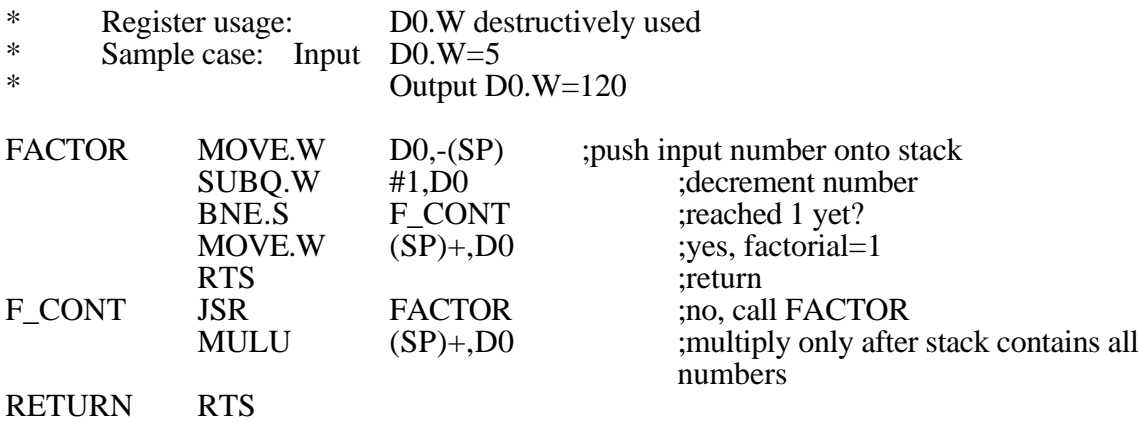

Stack usage by subroutine FACTOR

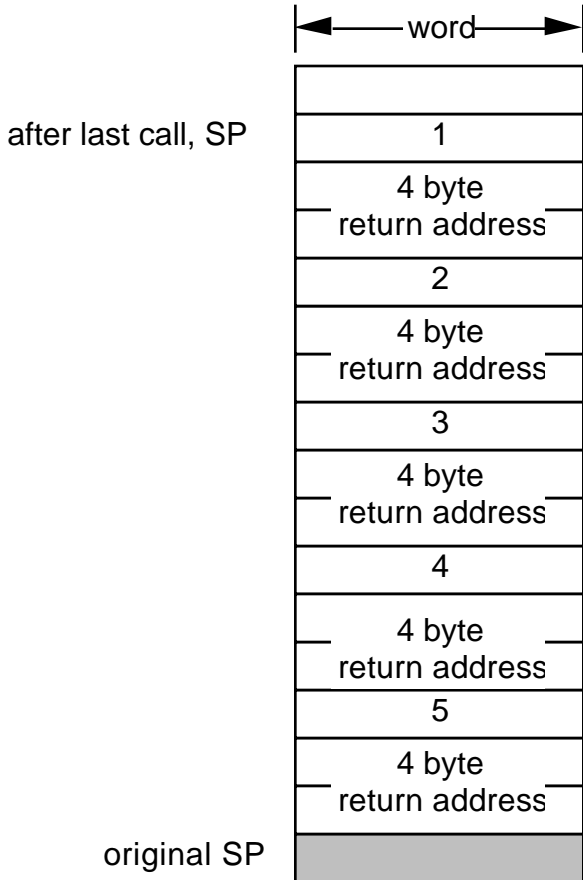